# **ВЫКСУНСКИЙ ФИЛИАЛ**

# ФЕДЕРАЛЬНОГО ГОСУДАРСТВЕННОГО АВТОНОМНОГО ОБРАЗОВАТЕЛЬНОГО УЧРЕЖДЕНИЯ ВЫСШЕГО ОБРАЗОВАНИЯ **«НАЦИОНАЛЬНЫЙ ИССЛЕДОВАТЕЛЬСКИЙ ТЕХНОЛОГИЧЕСКИЙ УНИВЕРСИТЕТ «МИСИС»**

#### **Кафедры**

15.03.02 Технологические машины и оборудование 22.03.01 Материаловедение и технологии материалов 22.03.02 Металлургия 27.03.04 Управление в технических системах 38.03.01 Экономика

#### **№ 105**

В.А. Чередников С.М. Лукоянова А.Н. Фортунатов Н.В. Холодова

# **ПРАВИЛА**

**оформления письменных работ мероприятий текущего контроля успеваемости, промежуточной аттестации (заданий контроля самостоятельной работы студентов, отчетов по практикам, курсовых работ/проектов, научно-исследовательских работ)**

> Рекомендовано Редакционно-издательским Советом ВФ НИТУ «МИСиС»

> > Выкса 2020

### **Термины, сокращения и обозначения**

В настоящих Правилах используются следующие сокращения:

НИР – научно-исследовательская работа студента;

ЛНА – локальный нормативный акт;

ОПОП ВО – основная профессиональная образовательная программа высшего образования, образовательная программа;

ОС ВО НИТУ «МИСиС» – образовательный стандарт высшего образования НИТУ «МИСиС»;

ППС – профессорско-преподавательский состав;

ПРС – письменная работа студента

РПД – рабочая программа дисциплины;

РУП – рабочий учебный план;

УМУ – учебно-методическое управление;

Университет, НИТУ «МИСиС» – федеральное государственное автономное образовательное учреждение высшего образования «Национальный исследовательский технологический университет «МИСиС»;

ФОС – фонды оценочных средств;

В настоящих Правилах используются следующие термины и определения:

Выпускающая кафедра – кафедра, которая обеспечивает углубленное изучение отдельных учебных предметов, предметных областей соответствующей образовательной программы (профильное обучение), осуществляет научное руководство курсовыми и выпускными квалификационными работами, организует проведение преддипломной практики и государственной итоговой аттестации.

Закрепленная кафедра – кафедра, которая обеспечивает изучение обучающимися учебных дисциплин в соответствии с РУП ОПОП ВО.

Образовательная программа – комплекс основных характеристик образования (объем, содержание, планируемые результаты), организационно-педагогических условий и в случаях, предусмотренных Федеральным законом № 273-ФЗ, форм аттестации, который представлен в виде учебного плана, календарного учебного графика, рабочих программ учебных предметов, курсов, дисциплин (модулей), иных компонентов, а также оценочных и методических материалов.

Рабочая программа дисциплины – программа освоения учебного материала, соответствующая требованиям образовательного стандарта.

Учебный план – документ, который определяет перечень, трудоемкость, последовательность и распределение по периодам обучения учебных предметов, курсов, дисциплин (модулей), практики, иных видов учебной деятельности и, если иное не установлено Федеральным законом № 273-ФЗ, формы промежуточной аттестации обучающихся.

## **Нормативные ссылки**

Настоящие Правила разработаны в соответствии с:

 ГОСТ 2.109–73. Единая система конструкторской документации. Основные требования к чертежам;

 ГОСТ 2.111–2013. Единая система конструкторской документации. Нормоконтроль;

 ГОСТ 2.201–80. Единая система конструкторской документации. Обозначение изделий и конструкторских документов;

 ГОСТ [7.1–2003](consultantplus://offline/ref=14CB6387D7142D8CF97F54FABF2E58899DA1358DA48739BF8FA35E82BDc3v5F) Система стандартов по информации, библиотечному и издательскому делу. Библиографическая запись. Библиографическое описание. Общие требования и правила составления;

 ГОСТ [7.12–93](consultantplus://offline/ref=14CB6387D7142D8CF97F5EF6A12E588997A13B87A6D86EBDDEF650c8v7F) Система стандартов по информации, библиотечному и издательскому делу. Библиографическая запись. Сокращение слов на русском языке. Общие требования и правила;

 ГОСТ 7.32–2017. Межгосударственный стандарт. Система стандартов по информации, библиотечному и издательскому делу. Отчет о научно-исследовательской работе. Структура и правила оформления;

 ГОСТ [7.80–2000](consultantplus://offline/ref=14CB6387D7142D8CF97F54FABF2E58899AA43C88A48A39BF8FA35E82BDc3v5F) Система стандартов по информации, библиотечному и издательскому делу. Библиографическая запись. Заголовок. Общие требования и правила составления;

 ГОСТ [7.82–2001](consultantplus://offline/ref=14CB6387D7142D8CF97F42F6BD2E588997AF3E86A6D86EBDDEF650c8v7F) Система стандартов по информации, библиотечному и издательскому делу. Библиографическая запись. Библиографическое описание электронных ресурсов. Общие требования и правила составления;

 ГОСТ [8.417–2002](consultantplus://offline/ref=14CB6387D7142D8CF97F42F6BD2E588996A0388EA6D86EBDDEF650c8v7F) Государственная система обеспечения единства измерений. Единицы величин;

 ГОСТ Р 7.0.12–2011. Система стандартов по информации, библиотечному и издательскому делу. Библиографическая запись. Сокращение слов и словосочетаний на русском языке. Общие требования и правила;

локальные нормативные акты НИТУ «МИСиС».

# **Содержание**

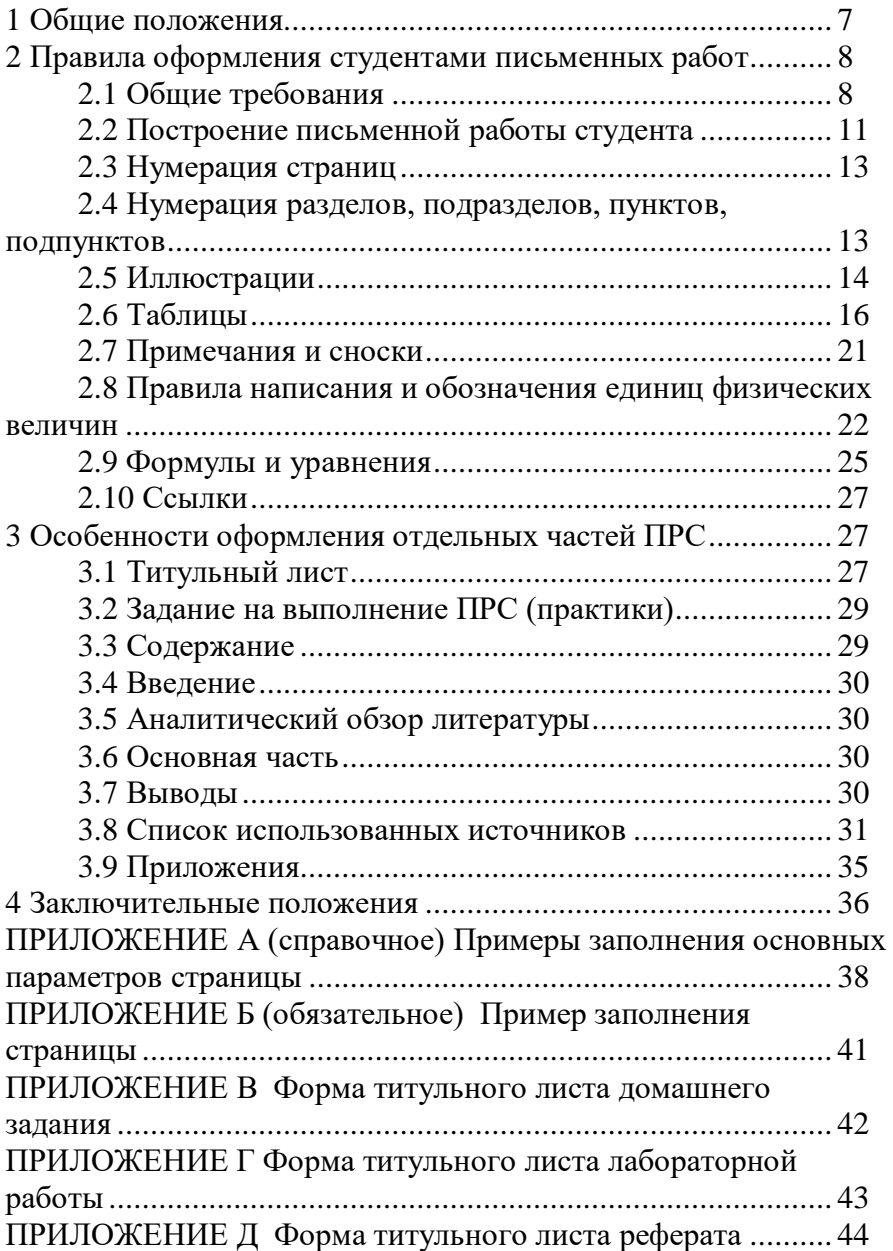

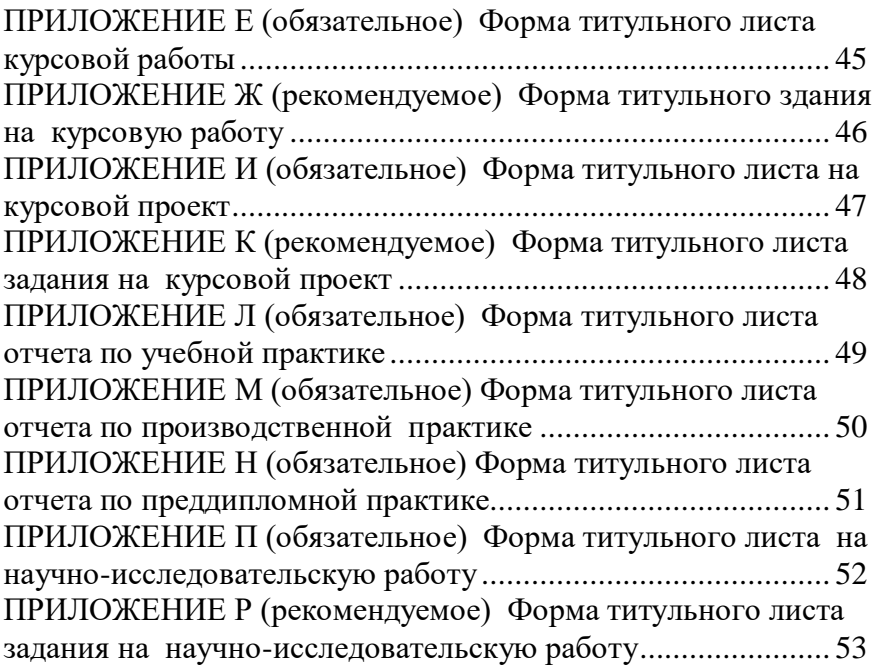

## **1 Общие положения**

1.1Настоящий локальный нормативный акт (далее – ЛНА) устанавливает общие требования к правилам оформления выполняемых студентами Выксунского филиала НИТУ «МИСиС» письменных заданий текущего контроля, в т.ч. контроля самостоятельной работы (домашние задания, рефераты, эссе и т.п.), а также промежуточной аттестации (курсовые проекты/работы, в т.ч. НИР, отчеты по практике (далее вместе – письменные работы студента, ПРС).

1.2Самостоятельная работа студентов является составной частью трудоемкости.

Контроль самостоятельной работы студентов представляет собой проверку и оценку преподавателем ПРС, выполненных в соответствии с методическими указаниями по выполнению домашних заданий по дисциплинам (расчетных заданий, рефератов, эссе и т.п., в т.ч. тестов), разработанными закрепленными кафедрами и утвержденными в установленном порядке

Открытые защиты ПРС, выполненных в соответствии с методическими указаниями по выполнению курсовых работ/проектов по дисциплинам, разработанными закрепленными кафедрами и утвержденными в установленном порядке – это контрольные мероприятия промежуточной аттестации в соответствии с РПД и/или ФОС, в которых отражаются критерии оценки.

1.3НИР и практики обучающихся являются составной частью ОПОП ВО. Виды и объем практики определяются соответствующими ОС ВО НИТУ «МИСиС». Объемы в зачетных единицах НИР и каждого вида практики устанавливаются соответствующими РУП по направлениям подготовки.

Открытые защиты ПРС, выполненных на основании индивидуальных заданий в соответствии методическими указаниями по выполнению НИР и рабочими программами практик, а также, разработанными закрепленными кафедрами и утвержденными в установленном порядке, (в которых

отражается критерии оценки) – это контрольные мероприятия промежуточной аттестации.

1.4Все ПРС после защит их в установленном порядке и отражении соответствующих записей об этом на их титульных листах хранятся на закрепленной кафедре в соответствии с номенклатурой дел.

1.5Ответственность за ознакомление обучающихся с настоящим ЛНА и контроль корректного оформления ПРС несут преподаватели соответствующих дисциплин/практик.

1.6Ответственность за хранение ПРС, а также своевременную их передачу в архив филиала ( КР, КП, НИР) несут заведующие закрепленными кафедрами.

1.7Контроль выполнение требований настоящего ЛНА возлагается на начальника учебно-методического управления.

# **2 Правила оформления студентами письменных работ**

## **2.1Общие требования**

2.1.1 Изложение текста и оформление ПРС выполняют в соответствии с требованиями ГОСТ 7.32-2017.

Страницы текста ПРС и включенные в нее иллюстрации и таблицы должны соответствовать формату A4 по [ГОСТ 9327.](consultantplus://offline/ref=14CB6387D7142D8CF97F5EF6A12E58899FA13B8FA6D86EBDDEF650c8v7F) Допускается применение формата A3 при наличии большого количества таблиц и иллюстраций данного формата.

ПРС должна быть выполнена любым печатным способом на одной стороне листа белой бумаги формата A4 через полтора интервала.

Цвет шрифта должен быть черным, размер шрифта – не менее 12 пт (высота букв, цифр и других знаков – не менее 2,5 мм). Рекомендуемый тип шрифта для основного текста ПРС – Times New Roman.

Для акцентирования внимания может применяться выделение текста с помощью шрифта иного начертания, чем шрифт основного текста, но того же кегля и гарнитуры.

В тексте не допускается применять подчеркивание.

Текст ПРС следует печатать, соблюдая следующие размеры полей: левое – 30 мм, правое – 15 мм, верхнее и нижнее  $-20$  MM.

Абзацный отступ должен быть одинаковым по всему тексту отчета и равен 1,25 см.

Основные параметры страницы при выполнении работы в текстовом редакторе Microsoft Word приведены в приложении  $\mathbf{A}$ 

2.1.2 Качество напечатанного текста и оформления иллюстраций, таблиц, распечаток программ должно удовлетворять требованию их четкого воспроизведения.

2.1.3 При выполнении ПРС необходимо соблюдать равномерную плотность и четкость изображения по всей ПРС. Все линии, буквы, цифры и знаки должны иметь одинаковую контрастность по всему тексту ПРС.

2.1.4 Имена собственные, наименования учреждений, организаций, фирм, фамилии, наименования изделий в ПРС приводят на языке оригинала. Допускается транслитерировать имена собственные и приводить наименования организаций в переводе на язык ПРС с добавлением (при первом упоминании) оригинального названия по [ГОСТ 7.79.](consultantplus://offline/ref=14CB6387D7142D8CF97F5EF6A12E58899FA03A88A6D86EBDDEF650c8v7F)

2.1.5 Сокращения слов и словосочетаний на русском и иностранных европейских языках оформляют в соответствии с требованиями [ГОСТ 7.11,](consultantplus://offline/ref=14CB6387D7142D8CF97F5EF6A12E58899FA63D8EAD8564B587FA5280cBvAF) [ГОСТ 7.12.](consultantplus://offline/ref=14CB6387D7142D8CF97F5EF6A12E588997A13B87A6D86EBDDEF650c8v7F)

2.1.6 При изложении текста ПРС должны быть соблюдены основные требования:

а) четкость и логическая последовательность изложения;

б) убедительность аргументации;

в) краткость и точность формулировок, исключающих возможность неоднозначного толкования;

г) конкретность изложения результатов работы;

д) использование только общепринятой терминологии, установленной в межгосударственных стандартах или национальных стандартах РФ.

Текст излагают в безличной форме. Например, «были проведены», «были получены».

В текст не включают слова: «Я получил», «Мы сделали» и т.д.

2.1.7 В тексте ПРС не допускается:

а) применять для одного и того же понятия различные научно-технические термины, близкие по смыслу (синонимы), а также иностранные слова и термины при наличии равнозначных слов и терминов в русском языке;

б) применять сокращения слов и словосочетаний, кроме установленных в ГОСТ Р 7.0.12–2011; в названиях организаций и в других необходимых случаях можно применять аббревиатуры (слова, образованного сокращением словосочетания и читаемого по алфавитному названию начальных букв); при первом упоминании приводят полное словосочетание, а рядом в скобках аббревиатуру, в последующем приводят только эту аббревиатуру;

в) применять произвольные словообразования;

г) сокращать обозначения физических величин, если они употребляются без цифр, за исключением физических величин в головках и боковиках таблиц и в расшифровках буквенных обозначений, входящих в формулы и рисунки.

2.1.8 В тексте ПРС, за исключением формул, таблиц и рисунков, не допускается:

а) применять математический знак «–» (минус) перед отрицательными значениями величин; вместо математического знака «–» пишут слово «минус»;

б) применять знак «Ø» для обозначения диаметра (следует писать слово диаметр); при указании размера или предельных отклонений диаметра на чертежах, помещенных в тексте, перед размерным числом следует писать знак "Ø";

а) применять индексы стандартов, технических условий и других документов без регистрационного номера (ГОСТ, ОСТ, СНиП и другие)**<sup>1</sup>** .

в) употреблять математические знаки без числовых значений, например, «≤»(не более), «  $\langle \langle \geq \rangle \rangle$  (He менее). «=» (равно), «≠» (не равно), а также знаки № (номер) и % (процент) – без чисел;

2.1.9 Способ выполнения текста ПРС определяют кафедры при разработке методических указаний по выполнению

 $\overline{a}$ 

**<sup>1</sup>** Проверить нормативные документы на актуальность следует на электронных страницах: [www.gost.ru,](http://www.gost.ru/) www.standards.ru.

конкретных ПРС – контрольных мероприятий текущего контроля, промежуточной и итоговой аттестации. Оформление титульного листа допускается заполнять в рукописном виде с использованием чертежного шрифта

2.1.10 Основные параметры текста и расположение его на странице приведены в таблице 1.

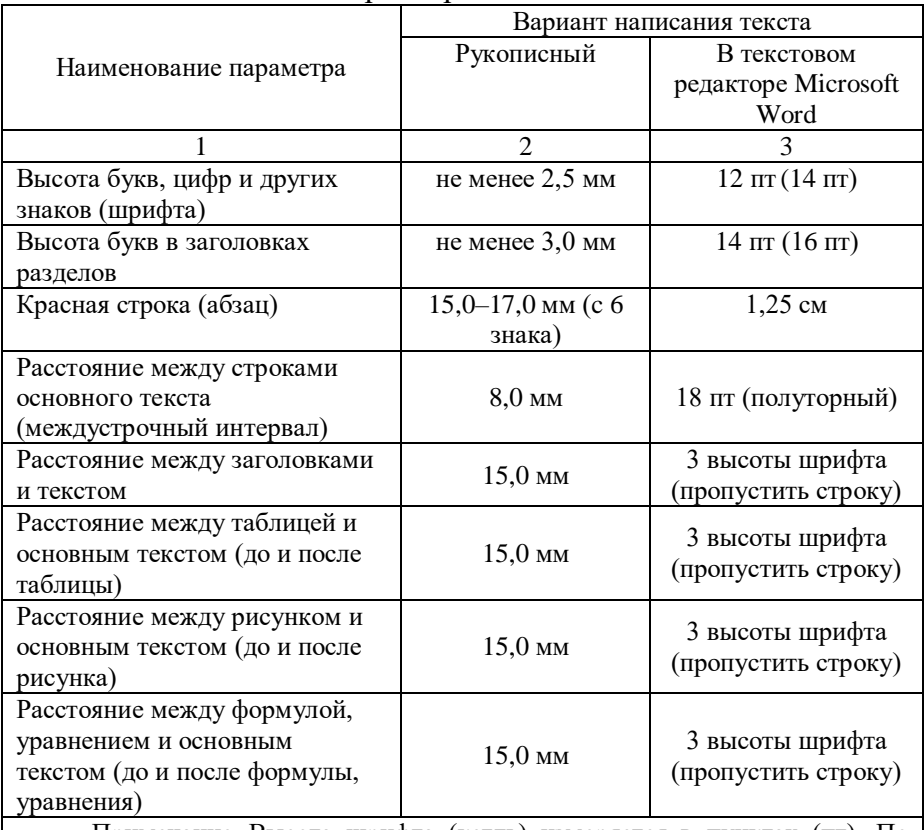

<span id="page-10-0"></span>Таблица 1 – Основные параметры текста

Примечание- Высота шрифта (кегль) измеряется в пунктах (пт). По англо-американской системе, применяемой в компьютерном наборе, 1 пункт равен 1/72 дюйма или 0,352 мм.

### **2.2 Построение письменной работы студента**

2.2.1 Наименования структурных элементов ПРС: «СОДЕРЖАНИЕ», «ВВЕДЕНИЕ», «ВЫВОДЫ», «СПИСОК ИСПОЛЬЗОВАННЫХ ИСТОЧНИКОВ», «ПРИЛОЖЕНИЕ» и т.п. служат заголовками структурных элементов ПРС.

Заголовки структурных элементов следует располагать в середине строки без точки в конце, прописными буквами, не подчеркивая.

Каждый структурный элемент и каждый раздел ПРС начинают с нового листа.

2.2.2 Основную часть ПРС следует делить на разделы (законченные части работы), подразделы и пункты. Пункты при необходимости могут делиться на подпункты. Разделы и подразделы ПРС должны иметь заголовки. Пункты и подпункты, как правило, заголовков не имеют.

2.2.3 Заголовки разделов и подразделов ПРС следует начинать с абзацного отступа и размещать после порядкового номера, печатать с прописной буквы, не подчеркивать, без точки в конце. Пункты и подпункты могут иметь только порядковый номер без заголовка, начинающийся с абзацного отступа. Подразделы, пункты, подпункты, печатают (пишут) подряд в пределах своего раздела (с нового листа не начинают).

2.2.4 Если заголовок включает несколько предложений, их разделяют точками. Переносы слов в заголовках не допускаются.

2.2.5 Правила для всех заголовков:

а) переносы внутри слов в заголовках не допускаются;

б) точку в конце заголовка не ставят; если заголовок состоит из двух или нескольких предложений, то их разделяют точкой;

в) заголовки не подчеркивают;

г) все заголовки должны быть помещены в содержание работы;

д) расстояние (интервал) между заголовками или между заголовком и текстом должно быть в два раза больше чем между строчками текста (пропустить строку).

е) заголовки нельзя переносить со страницы на страницу и отрывать от текста (возможно применение двух вариантов расположения:

1)после заголовка – одна строка пустая и хотя бы одна строка текста;

2)заголовок переносят на другую страницу.

# **2.3 Нумерация страниц**

2.3.1 Страницы ПРС следует нумеровать арабскими цифрами, соблюдая сквозную нумерацию по всему тексту ПРС, включая приложения. Номер страницы проставляется в центре нижней части страницы без точки и без дополнительных знаков (прочерков и т.п.) (Приложение А ).

2.3.2 Титульный лист включают в общую нумерацию страниц ПРС. Номер страницы на титульном листе не проставляют.

2.3.3 Иллюстрации и таблицы, расположенные на отдельных листах, включают в общую нумерацию страниц ПРС. Иллюстрации и таблицы на листе формата A3 учитывают как одну страницу.

# <span id="page-12-0"></span>**2.4 Нумерация разделов, подразделов, пунктов, подпунктов**

2.4.1 Разделы должны иметь порядковые номера в пределах всей ПРС, обозначенные арабскими цифрами без точки и расположенные с абзацного отступа. Подразделы должны иметь нумерацию в пределах каждого раздела. Номер подраздела состоит из номеров раздела и подраздела, разделенных точкой. В конце номера подраздела точка не ставится. Разделы, как и подразделы, могут состоять из одного или нескольких пунктов.

2.4.2 Если ПРС не имеет подразделов, то нумерация пунктов в ней должна быть в пределах каждого раздела и номер пункта должен состоять из номеров раздела и пункта, разделенных точкой. В конце номера пункта точка не ставится.

Например, 1.1 (первый подраздел первого раздела), 1.2 (второй подраздел первого раздела).

Если ПРС имеет подразделы, то нумерация пунктов должна быть в пределах подраздела и номер пункта должен состоять из номеров раздела, подраздела и пункта, разделенных точками.

Например, 1.3.2 (второй пункт третьего подраздела первого раздела).

Текст ПРС можно делить на любое количество частей, требуемое для раскрытия темы.

2.4.3 Если раздел или подраздел состоит из одного пункта, то пункт не нумеруется.

2.4.4 Если текст ПРС подразделяется только на пункты, они нумеруются порядковыми номерами в пределах ПРС.

2.4.5 Пункты при необходимости могут быть разбиты на подпункты, которые должны иметь порядковую нумерацию в пределах каждого пункта: 4.2.1.1, 4.2.1.2, 4.2.1.3 и т.д.

2.4.6 Внутри пунктов или подпунктов могут быть приведены перечисления. Перед каждым элементом перечисления следует ставить тире. Простые перечисления отделяются запятой, сложные - точкой с запятой.

При наличии конкретного числа перечислений допускается перед каждым элементом перечисления ставить арабские цифры, после которых ставится скобка.

Перечисления приводятся с абзацного отступа в столбик.

 *Пример 1*

 Информационно – сервисная служба для обслуживания удаленных пользователей включает следующие модули:

- удаленный заказ,

- виртуальная справочная служба,

- виртуальный читальный зал.

*Пример 2*

 Разрабатываемое мощное устройство можно будет применять в машиностроении:

1) для очистки отливок от формовочной смеси;

2) для очистки лопаток турбин авиационных двигателей;

3) для холодной штамповки из листа.

2.4.7 Заголовки должны четко и кратко отражать содержание разделов, подразделов. Если заголовок состоит из двух предложений, их разделяют точкой.

# **2.5 Иллюстрации**

2.5.1 Иллюстрации (чертежи, графики, схемы, компьютерные распечатки, диаграммы, фотоснимки) следует располагать в ПРС непосредственно после текста ПРС, где они упоминаются впервые, или на следующей странице (по возможности ближе к соответствующим частям текста ПРС).

Фотографии размером меньше формата А4 должны быть

наклеены на стандартные листы белой бумаги. Под правым нижним углом фотографии указывают (при необходимости) увеличение, например, х200. На все иллюстрации в ПРС должны быть даны ссылки. При ссылке необходимо писать слово «рисунок» и его номер, например: «в соответствии с рисунком 2» и т.д.

2.5.2 Чертежи, графики, диаграммы, схемы, помещаемые в ПРС, должны соответствовать требованиям стандартов Единой системы конструкторской документации (ЕСКД) и системы проектной документации для строительства (СПДС). Чертежи общего вида при дипломном проектировании выполняются в соответствии с требованиями ГОСТ 2.109**–**73, ГОСТ 2.119**–**73, ГОСТ 2.120**–**73.

2.5.3 Допускается выполнение чертежей, графиков, диаграмм, схем посредством использования компьютерной печати.

2.5.4 Количество иллюстраций должно быть достаточным для пояснения излагаемого текста ПРС. Не рекомендуется в ПРС приводить объемные рисунки.

2.5.4 Иллюстрации, за исключением иллюстраций, приведенных в приложениях, следует нумеровать арабскими цифрами сквозной нумерацией: Рисунок 1.

2.5.5 Иллюстрации каждого приложения обозначают отдельной нумерацией арабскими цифрами с добавлением перед цифрой обозначения приложения: Рисунок А.3.

2.5.6 Иллюстрации при необходимости могут иметь наименование и пояснительные данные (подрисуночный текст). Слово «Рисунок», его номер и через тире наименование помещают после пояснительных данных и располагают в центре под рисунком без точки в конце.

Пример - Рисунок 2 Оформление таблицы

2.5.7 Если наименование рисунка состоит из нескольких строк, то его следует записывать через один межстрочный интервал. Наименование рисунка приводят с прописной буквы без точки в конце. Перенос слов в наименовании графического материала не допускается.

# **2.6 Таблицы**

2.6.1 Цифровой (а также, при необходимости, текстовый) материал оформляют в виде таблиц.

2.6.2 Таблицу следует располагать непосредственно после текста, в котором она упоминается впервые, или на следующей странице.

Таблицу размещают таким образом, чтобы ее можно было читать без поворота или с поворотом текста по часовой стрелке (вдоль длинной стороны листа). Таблица должна быть расположена на всю ширину печатного поля листа.

На все таблицы в отчете должны быть ссылки. При ссылке следует печатать слово «таблица» с указанием ее номера.

2.6.3 Наименование таблицы, при ее наличии, должно отражать ее содержание, быть точным, кратким. Наименование следует помещать над таблицей слева, без абзацного отступа в следующем формате: Таблица Номер таблицы Наименование таблицы. Наименование таблицы приводят с прописной буквы без точки в конце.

Если наименование таблицы занимает две строки и более, то его следует записывать через один межстрочный интервал.

Таблицу с большим количеством строк допускается переносить на другую страницу. При переносе части таблицы на другую страницу слово «Таблица», ее номер и наименование указывают один раз слева над первой частью таблицы, а над другими частями также слева пишут слова «Продолжение таблицы» и указывают номер таблицы.

# Таблица оформляется в соответствии с рисунком 1.

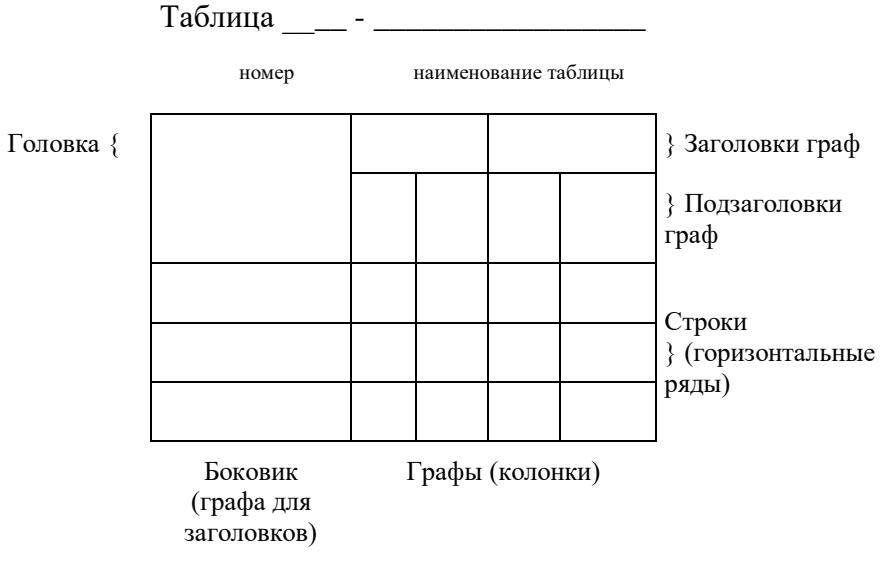

Рисунок 1-…

Таблица состоит из головки («шапки»), где помещают название граф (колонок), и боковика, где помещают название строк (см. рисунок 1). Таблицу заполняют только горизонтально. Слова в таблице не сокращают. Обозначения, приведенные в заголовках граф таблицы, должны быть пояснены в тексте.

При делении таблицы на части допускается ее головку или боковик заменять соответственно номерами граф и строк. При этом нумеруют арабскими цифрами графы и (или) строки первой части таблицы.

При переносе таблицы с большим количеством строк на другую страницу необходимо:

а) после головки таблицы обязательно сделать строку с номерами граф (колонок), т.е. пронумеровать графы таблицы. Для этого на листе, где начинается таблица, под ее головкой помещается дополнительная строка высотой не менее 8 мм с номерами граф таблицы (нумерация ведется арабскими цифрами);

б) в первой части таблицы нижнюю горизонтальную линию, ограничивающую таблицу, не проводят;

в) на последующей странице слева помещают слова «Продолжение таблицы …», повторяют строку с номерами граф, помещают оставшиеся строки, закрывают таблицу горизонтальной чертой (см. таблицу [1\)](#page-10-0).

Таблицы с большим количеством граф допускается делить на части и помещать одну часть под другой в пределах страницы, при этом в каждой части таблицы повторяют ее головку и боковик.

Таблицы с небольшим количеством граф допускается делить на части и помещать одну часть рядом с другой на одной странице, при этом повторяют головку таблицы в соответствии с рисунком 2. Рекомендуется разделять части таблицы двойной линией или линией толщиной 2s.

Перенос таблицы можно делать много раз, сколько требуется.

Вместо переноса таблицы можно всю таблицу склеить по формату А3 или другому формату, сложить (свернуть) и поместить в приложении.

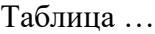

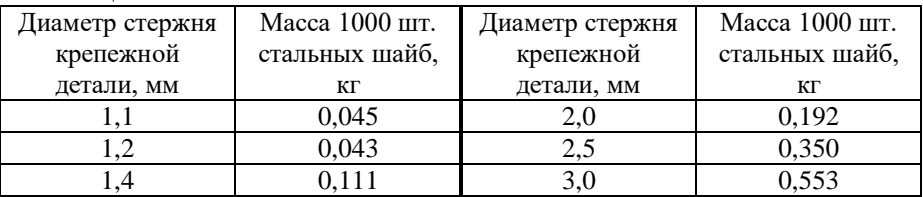

Рисунок 2 – Пример оформления таблицы с небольшим количеством граф

2.6.4 Таблицы, за исключением таблиц приложений, следует нумеровать арабскими цифрами сквозной нумерацией.

Таблицы каждого приложения обозначаются отдельной нумерацией арабскими цифрами с добавлением перед цифрой обозначения приложения. Если в ПРС одна таблица, она должна быть обозначена «Таблица 1» или «Таблица А.1» (если она приведена в приложении А).

2.6.5 Заголовки граф и строк таблицы следует печатать с прописной буквы, а подзаголовки граф - со строчной буквы, если они составляют одно предложение с заголовком, или с прописной буквы, если они имеют самостоятельное значение. В конце заголовков и подзаголовков таблиц точки не ставятся. Названия заголовков и подзаголовков таблиц указывают в единственном числе.

2.6.6 Таблицы слева, справа, сверху и снизу ограничивают линиями. Разделять заголовки и подзаголовки боковика и граф диагональными линиями не допускается. Заголовки граф выравнивают по центру, а заголовки строк - по левому краю.

Горизонтальные и вертикальные линии, разграничивающие строки таблицы, допускается не проводить, если их отсутствие не затрудняет пользование таблицей.

2.6.7 Текст, повторяющийся в строках одной и той же графы и состоящий из одиночных слов, заменяют кавычками. Ставить кавычки вместо повторяющихся цифр, буквенноцифровых обозначений, знаков и символов не допускается.

Если текст повторяется, то при первом повторении его заменяют словами «то же», а далее кавычками.

Заменять кавычками повторяющиеся в таблице цифры, математические знаки, знаки процента и номера, обозначения марок материалов типоразмеров изделий, обозначения нормативных документов не допускается. Если цифровые данные в какой-либо строке таблицы не приводят, то в ней ставят прочерк.

В таблице допускается применять размер шрифта и межстрочное расстояние меньше, чем в тексте ПРС.

2.6.8 Заголовки граф, как правило, записывают параллельно срокам таблицы. При необходимости допускается перпендикулярное расположение заголовков граф.

2.6.9 В таблице не разрешается:

а) помещать графу «Номер по порядку (№ п/п)». При необходимости нумерации показателей, параметров или других данных порядковые номера указывают в боковике таблицы перед их наименованием;

б) помещать колонку (графу) «Единица физической величины». Единицу физической величины вписывают в графу (колонку), строку или в наименование таблицы.

2.6.10 Если цифровые данные в графах таблицы выражены в различных единицах физических величин, то их указывают в заголовке каждой графы после наименования величины через запятую.

Если все показатели, приведенные в графах таблицы, выражены в одной и то же единице физической величины, то ее обозначение необходимо помещать над таблицей справа, а при делении таблицы на части – над каждой ее частью, например, «В миллиметрах».

Если все данные в строке приведены для одной физической величины, то обозначение единицы этой величины указывают в соответствующей строке боковика таблицы после наименования величины через запятую.

2.6.11 Единицы угловых величин (градусы, минуты, секунды) при отсутствии горизонтальных линий указывают только в первой строке таблицы. При наличии в таблице горизонтальных линий единицы угловых величин проставляют во всех строках.

2.6.12 Цифры в графах таблицы располагают так, чтобы разряды чисел во всей графе были точно один под другим. Округление числовых значений величин до первого, второго, третьего и т.д. десятичного знака должно быть одинаковым для каждой графы.

2.6.13 Для сокращения текста отдельных заголовков и подзаголовков граф отдельные понятия заменяют буквенными обозначениями, если они пояснены в тексте или приведены в иллюстрациях, например, D – диаметр, H – высота, L – длина.

Показатели с одним и тем же буквенным обозначением группируют последовательно, в порядке возрастания индексов. Например,  $L_1$ ,  $L_2$ ,  $L_3$  и т.п.

2.6.14 При указаниях в таблицах последовательных интервалов величин, охватывающих все значения ряда, перед ними пишут «от», «св.» и «до», имея в виду «до … включительно». В интервалах, охватывающих любые значения величин, между величинами ставят тире (с пробелами до и

после тире).

Интервалы значений величин как в таблице, так и в основном тексте ПРС записывают словами «от» и «до». Например, «… толщина образца от 0,5 до 2,0 мм» или через тире. Например, «… при давлении 150 – 200 Па».

Пределы размеров указывают от меньших к большим.

2.6.15 Примечание к таблице помещают в конце таблицы над линией, означающей окончание таблицы (см. таблицу [1\)](#page-10-0).

2.6.16 Если в тексте ПРС одна таблица, то она должна быть обозначена «Таблица 1». На все таблицы в тексте должны быть приведены ссылки. При этом слово «таблица» пишут полностью с указанием ее номера, например, «… в таблице 1». Повторные ссылки следует давать с сокращенным словом «смотри», например, «…(см. таблицу 1)».

2.6.17 При наличии в работе небольшого по объему цифрового материала его нецелесообразно оформлять в виде таблицы, а следует давать текстом, располагая цифровые данные в виде колонок.

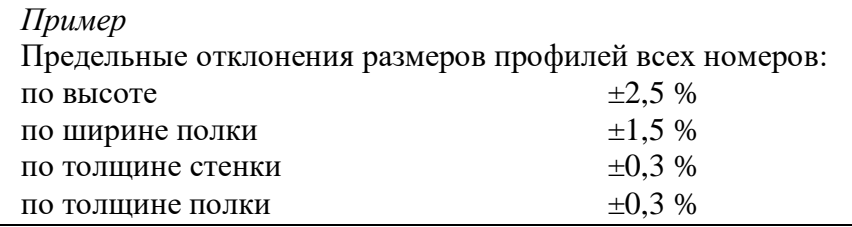

# **2.7 Примечания**

2.7.1 Примечания приводят в ПРС, если необходимы пояснения или справочные данные к содержанию текста, таблиц или графического материала.

2.7.2 Слово «Примечание» следует печатать с прописной буквы с абзацного отступа, не подчеркивая.

2.7.3 Примечания следует помещать непосредственно после текстового, графического материала, к которым относятся эти примечания. Если примечание одно, то после слова «Примечание» ставится тире и текст примечания печатают с прописной буквы. Одно примечание не нумеруется. Несколько примечаний нумеруют по порядку арабскими цифрами без

точки.

*Примеры*

1 Примечание Применение локально введенных кодов обеспечивает определенный уровень гибкости, который дает возможность проводить улучшения или изменения, сохраняя при этом совместимость с основным набором элементов данных.

2 Примечания

1 К тексту дается... .

2 Дополнительные данные... .

#### **2.8 Правила написания и обозначения единиц физических величин**

2.8.1 Следует применять стандартизованные единицы физических величин, их наименования и обозначения в Международной системе СИ по ГОСТ 8.417–2002. Наряду с единицами СИ, при необходимости, в скобках указывают единицы ранее применявшихся систем, разрешенных к применению. Применение разных систем обозначения физических величин не допускается.

Допускаются к применению наравне с единицами СИ:

а) внесистемные единицы (таблица 6 ГОСТ 8.417–2002):

 единица массы: тонна (т), атомная единица массы (а.е.м.);

времени: минута (мин), час (ч), сутки (сут);

– плоского угла: градус «...<sup>0</sup>», минута «...'», секунда  $\langle \langle \ldots \rangle \rangle$ :

объема, вместимости: литр (л);

 длины: астрономическая единица (а.е.), световой год (св. год), парсек (пк);

оптической силы: диоптрия (дптр);

- площади: гектар (га);
- энергии: электрон-вольт (эВ);
- полной мощности: вольт-ампер (В•А);

реактивной мощности: вар (вар);

б) единицы, временно допускаемые к применению (таблица 7 ГОСТ 8.417–2002):

 частота вращения: оборот в секунду (об/с), оборот в минуту (об/мин);

– масса: карат (кар) и т.п.

2.8.2 Для написания значений величин предусматривается применять обозначения единиц буквами или специальными знаками. Например, «…0 ,…′, …″», причем установлено два вида буквенных обозначений: международное (с использованием букв латинского или греческого алфавита) и русское (с использованием букв русского алфавита). Допускается применять либо международные, либо русские обозначения единиц. Одновременно применение обоих видов обозначений в одной работе не допускается.

Международные и русские обозначения относительных и логарифмических единиц следующие: процент (%), промилле (‰), миллионная доля (ppm, млн<sup>-1</sup>), бел (B, Б), децибел (dB, дБ).

2.8.3 Если в использованном источнике или на средстве измерения указаны значения в ранее применявшихся единицах, то в тексте работы значение единицы величины указывается в системе СИ, а рядом, в скобках, значение в ранее применявшихся единицах. Например, «атмосферное давление (10  $\pm$  4) кПа ((750  $\pm$  30) мм рт. ст.)».

2.8.4 Буквенные обозначения единиц должны быть напечатаны (написаны) прямым шрифтом. В обозначениях единиц точку как знак сокращения не ставят.

2.8.5 Обозначения единиц следует помещать после числовых значений в строку с ними (без переноса на следующую строку). Между последней цифрой числа и обозначением единицы следует оставлять пробел.

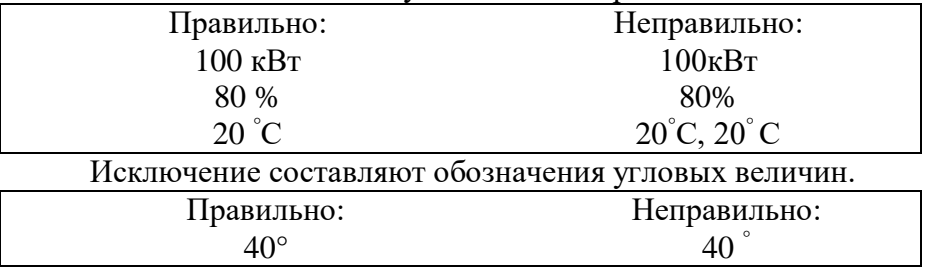

2.8.6 При наличии десятичной дроби в числовом значении величины обозначение единицы следует помещать после всех цифр.

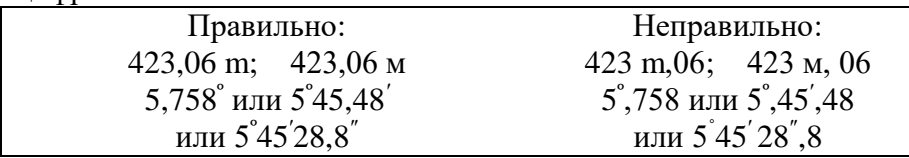

2.8.7 При указании значений величин с предельными отклонениями следует заключать числовые значения с предельными отклонениями в скобки и обозначения единицы помещать после скобок или проставлять обозначения единиц после числового значения величины и после ее предельного отклонения.

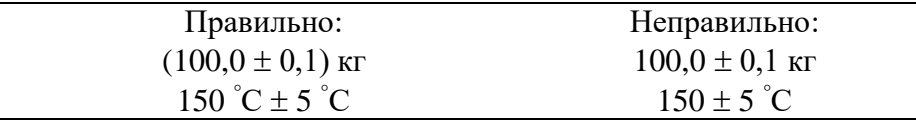

2.8.8 Не допускается помещение обозначений единиц в одной строке с формулами, выражающими зависимости между величинами или между их числовыми значениями, представленными в буквенной форме.

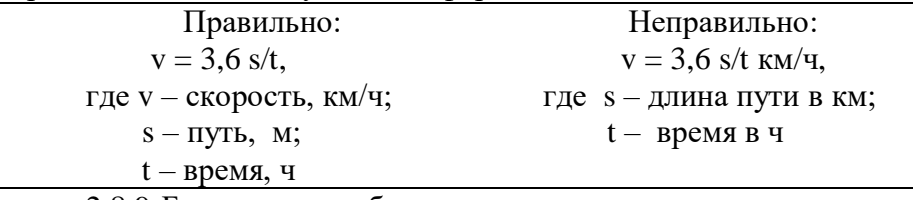

2.8.9 Буквенные обозначения единиц, входящих в произведение, следует отделять точками на средней линии, как знаками умножения.

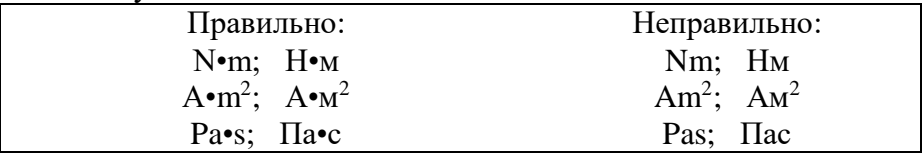

2.8.10 В буквенных обозначениях отношений единиц в качестве знака деления должна применяться только одна черта: косая или горизонтальная. Допускается применять обозначения единиц в виде произведения обозначений единиц, возведенных в степени (положительные и отрицательные).

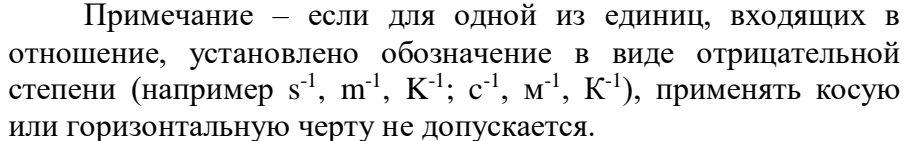

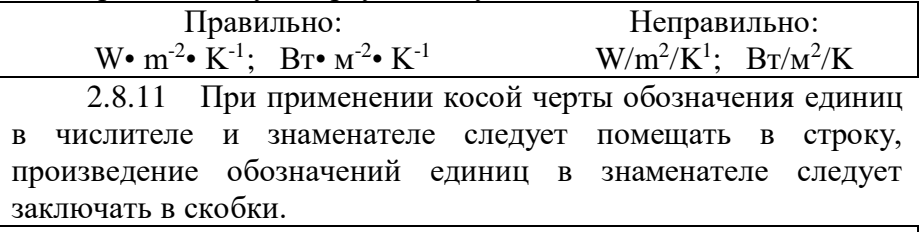

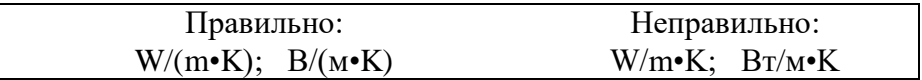

#### 2.9 Формулы и уравнения

2.9.1 Уравнения и формулы следует выделять из текста в отдельную строку. Выше и ниже каждой формулы или уравнения должно быть оставлено не менее одной свободной строки (см. таблицу 1). Если уравнение не умещается в одну строку, оно должно быть перенесено после знака равенства (=) или после знаков плюс  $(+)$ , минус  $(-)$ , умножения  $(x)$ , деления  $(:)$ или других математических знаков. На новой строке знак повторяется. переносе формулы При на знаке, символизирующем операцию умножения, применяют знак «X».

2.9.2 В формулах в качестве символов следует применять обозначения. установленные соответствующими межгосударственными или национальными стандартами РФ, а при их отсутствии - общепринятые в научно-технической литературе.

2.9.3 Пояснение значений **СИМВОЛОВ**  $\mathbf{M}$ **ЧИСЛОВЫХ** коэффициентов следует Приводить непосредственно ПОЛ формулой в той же последовательности, в которой ОНИ представлены в формуле. Значение каждого символа  $\overline{M}$ числового коэффициента необходимо приводить с новой строки. Первую строку пояснения начинают со слова «где» без двоеточия с абзаца.

2.9.4 Формулы в ПРС следует располагать посередине строки и обозначать порядковой нумерацией в пределах всего отчета арабскими цифрами в круглых скобках в крайнем правом положении на строке. Одну формулу обозначают (1).

*Пример* Плотность каждого образца вычисляют по формуле

$$
\rho = \frac{m}{V},\tag{1}
$$

где  $\rho$  – плотность образца, г/см<sup>3</sup>;  *m* – масса образца, г;

 $V$  – объем образца, см<sup>3</sup>.

 Ссылки в ПРС на порядковые номера формул приводятся в скобках: «…в формуле (1)».

2.9.5 Формулы, помещаемые в приложениях, нумеруются арабскими цифрами в пределах каждого приложения с добавлением перед каждой цифрой обозначения приложения: (В.1).

2.9.6 При выполнении математических расчетов сначала указывают в соответствии с какой формулой производится расчет, далее на отдельной строке помещают расчет с указанием после численного значения обозначения единицы величины.

*Пример*

Расчет плотности первого образца производим по формуле (1)

$$
\rho = \frac{124.5}{150} = 0.83
$$
 r/cm<sup>3</sup>.

1.9. 7 При выполнении математических расчетов по одной формуле допускается записывать их в несколько колонок столбиком.

2.9.8 При выполнении математических расчетов уравнение следует нумеровать только в том случае, если на него дается ссылка в тексте работы. Нумерация расчетных уравнений сквозная по всей работе, кроме приложений. В приложениях правила нумерации такие же, как для формул.

**2.10 Ссылки**

2.10.1 В ПРС рекомендуется приводить ссылки на использованные источники. При нумерации ссылок на документы, использованные при выполнении ПРС, приводится сплошная нумерация для всего текста ПРС в целом или для отдельных разделов. Порядковый номер ссылки (отсылки) приводят арабскими цифрами в квадратных скобках в конце текста ссылки. Порядковый номер библиографического описания источника в списке использованных источников соответствует номеру ссылки. Сведения об источниках следует приводить в соответствии с ГОСТ 7.1–2003.

2.10.2 Ссылаться следует на документ в целом или на его разделы и приложения.

2.10.3 При ссылках на стандарты и технические условия указывают их обозначение, при этом допускается не указывать год их утверждения при условии полного описания стандарта и технических условий в списке использованных источников в соответствии с ГОСТ 7.1.

*Примеры* 1 ............... приведено в работах [1] - [4]. 2 ............... по ГОСТ 29029. 3 ............... в работе [9], раздел 5.

# **3 Особенности оформления отдельных частей ПРС**

# **3.1 Титульный лист**

3.1.1 Титульный лист ПРС содержит реквизиты:

а) наименование министерства, в систему которого входит Университет, следует помещать в верхней части титульного листа одно под другим по центру страницы (в полном виде прописными буквами);

б) полное наименование филиала;

в) сокращенное наименование филиала (в круглых скобках, на отдельной строке, по центру страницы, через один межстрочный интервал, полужирным шрифтом);

г) наименование кафедры, за которой закреплена дисциплина/практика, по которой выполнена ПРС– (с прописной буквы);

д) наименование направления (номер направления) указывают цифрами, наименование с прописной буквы)

е) наименование направленности (профиля) с прописной буквы:

и) вид документа «КУРСОВАЯ РАБОТА/ПРОЕКТ», «ОТЧЕТ ПО ПРАКТИКЕ» и т.п.):

 вид документа приводят прописными буквами по центру страницы: например, на первой строке по центру слово «ОТЧЕТ», на следующей строке слова «ПО ПРАКТИКЕ».

к) наименование дисциплины / подвида практики, по которой выполнена ПРС, (строчными буквами с первой прописной по центру строки, через один межстрочный интервал);

л) наименование ПРС (прописными буквами, по центру строки, через один межстрочный интервал перед наименованием ПРС на верхней строке слева приводят строчными буквами слова «по теме:»; если наименование ПРС совпадает с наименованием дисциплины / вида практики, то приводится только одно наименование прописными буквами, не приводя слова «по теме»);

м) академическая (учебная группа) подпись, инициалы и фамилия студента,

н) должность, подпись, инициалы и фамилия руководителя/руководителей;

п) информация о допуске к защите (КП/КР, отчетов по практике) – в соответствии с утвержденным макетом;

р) информация о полученной на защите оценке– в соответствии с утвержденным макетом;

с) место и год выполнения ПРС:

 место (город или другое место выполнения ПРС) и год составления ПРС приводят по центру в нижней части титульного листа, отделяя друг от друга пробелом;

3.1.2 Схема расположения реквизитов на титульном листе ПРС приведена в приложении Г.

3.1.3 Примеры титульных листов различных видов ПРС приведены в приложениях

# **3.2 Задание на выполнение ПРС**

3.2.1 Задание – стандартная форма, которая выдается на кафедре и заполняется руководителем и консультантами ПРС при участии студента и содержит гриф утверждения.

3.2.2 Бланки заданий на конкретные виды ПРС предусмотрены методическими указаниями по выполнению ПРС по учебным дисциплинам/практикам, разработанным закрепленными кафедрами и утвержденными в установленном порядке.

3.2.3 Рекомендуемые формы бланков заданий представлены в приложениях Ж, К, Н.

# **3.3 Содержание**

3.3.1 Содержание включает введение, наименование всех разделов и подразделов, пунктов (если они имеют наименование), выводы, список использованных источников и наименования приложений с указанием номеров страниц, с которых начинаются эти элементы ПРС.

3.3.2 Слово «СОДЕРЖАНИЕ» записывают в виде заголовка (симметрично тексту) прописными буквами.

3.3.3 В элементе «СОДЕРЖАНИЕ» приводят наименования структурных элементов работы, порядковые номера и заголовки разделов, подразделов (при необходимости пунктов) основной части работы, обозначения и заголовки ее приложений (при наличии приложений). После заголовка каждого элемента ставят отточие и приводят номер страницы работы, на которой начинается данный структурный элемент.

3.3.4 При необходимости продолжение записи заголовка раздела, подраздела или пункта на второй (последующей) строке выполняют, начиная от уровня начала этого заголовка на первой строке, а продолжение записи заголовка приложения - от уровня записи обозначения этого приложения.

3.3.5 Для ПРС объемом не более 10 страниц содержание допускается не составлять (на усмотрение кафедры)

3.3.6 Каждую запись содержания оформляют как отдельный абзац, выровненный влево. Номера страниц указывают выровненными по правому краю поля и соединяют с наименованием структурного элемента или раздела ПРС посредством отточия.

## 3.4 Ввеление

Введение является обязательным структурным  $3.4.1$ элементом КР, КП и НИР.

3.4.2 Во введении целесообразно кратко охарактеризовать современное состояние научной или технической проблемы, решению которой посвящена ПРС, и обосновать необходимость проведения. Во введении должны быть отражены ee актуальность и новизна темы, связь данной работы с другими научно-исследовательскими работами, нели  $\mathbf{H}$ залачи выполненной работы/исследования.

<span id="page-29-0"></span> $3.5$ Аналитический обзор литературы (по решению кафедры)

В разделе должен быть представлен обзор сведений и критический анализ опубликованных работ по тематике ПРС. Источники нумеруют в порядке упоминания в тексте, ссылки на них приводят арабскими цифрами в квадратных скобках.

#### $3.6$ Основняя часть

части ПРС  $3.6.1 \quad B$ основной приводят данные, отражающие сущность, методику и основные результаты выполненной на основании индивидуального задания и в соответствии с методическими указаниями, разработанными закрепленной/выпускающей кафедрой работы.

3.6.2 Единицы физических величин в ПРС приводят по ГОСТ 8.417.

### 3.7 Выводы

Выводы содержать лолжно описание полученных результатов выполненной ПРС.

#### **3.8.Список использованных источников**

3.8.1 Список должен содержать сведения об источниках, использованных при выполнении ПРС. Сведения об источниках приводятся в соответствии с требованиями ГОСТ 7.1, [ГОСТ](consultantplus://offline/ref=14CB6387D7142D8CF97F54FABF2E58899AA43C88A48A39BF8FA35E82BDc3v5F)  [7.80,](consultantplus://offline/ref=14CB6387D7142D8CF97F54FABF2E58899AA43C88A48A39BF8FA35E82BDc3v5F) [ГОСТ 7.82.](consultantplus://offline/ref=14CB6387D7142D8CF97F42F6BD2E588997AF3E86A6D86EBDDEF650c8v7F)

3.8.2 Сведения об источниках следует располагать в порядке появления ссылок на источники в тексте ПРС и нумеровать арабскими цифрами с точкой и печатать с абзацного отступа.

3.8.3 Список использованных источников должен включать библиографические записи на документы, использованные при выполнении ПРС, ссылки на которые оформляют арабскими цифрами в квадратных скобках.

3.8.4 Сведения о книгах (монографиях, учебниках, учебных пособиях, справочниках и т.п.) должны включать: фамилии и инициалы авторов, название книги, место издания, издательство, год издания. Допускается не указывать объем книги.

*Примеры:*

а) если книга написана тремя и менее авторами:

Фокин М.Н., Жигалова К.А. Методы коррозионных испытаний металлов. – М.: Металлургия, 1986;

б) если авторов книги более трех:

Производство и применение гнутых профилей проката / И.С. Триневский, Г.В. Долец, В.И. Мирошниченко и др. – М.: Металлургия, 1975.

Надежность сложных технических систем. Методы определения и обеспечения надежности промышленной продукции: Учеб. пособие / В.К. Дедков, А.С. Проников, А.Н. Терпиловский и др.; Под ред. Г.Н. Бобровникова; Акад. нар. хоз-ва. – М., 1983.

3.8.5Сведения о статье из периодического издания (отечественного или зарубежного) должны включать фамилию и инициалы автора, заглавие статьи, наименование издания (журнала), наименование серии (если таковая имеется) год выпуска, том, номер, выпуск, страницы, на которых опубликована статья.

При этом допускается:

а) не указывать основное заглавие статьи, но обязательно указывать страницы, на которых она опубликована;

б) не указывать страницы, на которых опубликована статья, но при этом обязательно указать ее основное заглавие.

Перед названием журнала, в котором опубликована статья, следует ставить знак «две косые черты» (//) с пробелом до и после него. Все остальные сведения в ссылке разделяют знаком «точка и тире» (.–).

*Примеры:*

а) если статья написана тремя и менее авторами:

Юсфин Ю.С., Винкельман Т., Литвиненко Ю.А. Обобщенный показатель основности шлака // Изв. вузов. Черная металлургия. – 1988.– № 10.

#### или

Юсфин Ю.С., Винкельман Т., Литвиненко Ю.А. // Изв. вузов. Черная металлургия.– 1988.– № 10. – С. 4-6.

Hanneman R., Anthony T. // Acta Metallurgica. – 1968. – V. 17. – P. 1130-1140.

Mortlok A. Trans // AIME. – 1968. – V. 242. – P. 133-145.

Tsukioka H., Sugawara K. New apparatus for defecting transformer faults // IEEE Transaction on Electrical Insulation.  $-1986$ .  $- V$ . E1-E2.  $- N$ 2.

б) если статья написана более чем тремя авторами:

Секрет здоровья и успеха – в мидийном гидролизате / Н. Рехина, М. Новикова, Т. Беседина и др. // Наука и технологии в промышленности. – 2001. – № 1.

#### или

Рехина Н., Новикова М., Беседина Т. и др. // Наука и технологии в промышленности. – 2001.– № 1.– С. 46-50.

Syntetic qwarts with ultraviolet transmission / A. Ballman, D. Dodd, N. Kuebler e.a. // Appl. Optics. – 1968. – V. 7.– № 7.

Ballman A., Dodd D., Kuebler N. e.a. // Appl. Optics. – 1968.– V. 7.– № 7.– P. 243-252.

3.8.6 Сведения о статье из сборника (книги) должны включать: фамилии и инициалы авторов, основное заглавие статьи, заглавие книги, в которой она напечатана, место издания, год издания, страницы, на которых статья помещена.

*Примеры:*

Коваленко В.А. Структура и расчет сложных турбулентных факелов // Горение и взрыв. – М., 1979. – С. 382-383.

Скотников С.А. Модернизированный анализатор газов металлах конструкции ЦНИИТМАШ // Новое в практике химического анализа веществ. Материалы семинара в МДНТП. – М., 1989. – С. 29- 36.

Багдасаров Х.С. Кристаллизация из расплавы // Современная кристаллография. – Т. 3 / А.А. Чернов, Е.И. Гиваргизов, Х.С. Багдасаров и др. – М.: Наука, 1980. – С. 337-375.

Mihilasky J. The status of Product Liability in the USA // Book. First European Seminar on Product Liability Reports. – Venice, 1977.– P. 119- 130.

3.8.7Сведения о диссертации должны содержать следующие данные: фамилию и инициалы автора; основной заголовок; слово «диссертация» и ученую степень, на соискание которой представлена диссертация; место и год защиты, объем.

*Пример:*

Казьмин А.В. Исследование процессов формирования ребер жесткости при штамповке: дис…канд. техн. наук. – М., 1980.– 161 с.

3.8.8 Сведения о патентных документах должны содержать следующие данные: обозначение документа (сокращенное название, регистрационный номер, страну, классификационный номер по международному классификатору), основной заголовок, фамилию и инициалы автора, номер заявки на регистрацию, дату поступления заявки на регистрацию, дату опубликования, номер бюллетеня, объем.

*Примеры:*

Пат. 2187888 Российская Федерация, МПК<sup>7</sup> Н 04 В 1/38, Н 04 J 13/00. Приемопередающее устройство / В. И. Чугаева; заявитель и патентообладатель Воронеж, науч.-исслед. ин-т связи. – № 2000131736/09 ; заявл. 18.12.00; опубл. 20.08.02, Бюл. № 23 (II ч.). – 3 с.

Заявка 1095735 Российская Федерация, МПК<sup>7</sup> В 64 G 1/00. Одноразовая ракета-носитель / Э. В. Тернер (США); заявитель Спейс Системз/Лорал, инк.; пат. поверенный Г. Б. Егорова– № 2000108705/28 ; заявл. 07.04.00; опубл. 10.03.01, Бюл. № 7 (I ч.) ; приоритет 09.04.99, № 09/289,037 (США). – 5 с.

А. с. 1007970 СССР, МКИ<sup>3</sup> В 25 J 15/00. Устройство для захвата неориентированных деталей типа валов / В. С. Ваулин, В. Г. Кемайкин (СССР). – № 3360585/25-08 ; заявл. 23.11.81 ; опубл. 30.03.83, Бюл. №  $12. - 2c.$ 

3.8.9 Сведения о стандартах (национальных, международных, организаций и т.п.), технических условиях должны включать следующие данные: обозначение документа (индекс (ГОСТ, ОСТ, ТУ и др.) и номер), основной заголовок, место издания, издательство, год издания, наличие изменений.

*Пример:*

ГОСТ 12.0.003-74. Система стандартов безопасности труда. Опасные и вредные производственные факторы. Классификация.– Переизд. Авг. 2004 с изм.1 – М.: ИПК «Издательство стандартов», 2004.

3.8.10 Сведения о санитарных нормах (СН, СанПиН), строительных нормах и правилах (СНиП), нормах пожарной безопасности (НПБ) должны содержать: обозначение документа, включающее его индекс (СН, СанПиН, СНиП, НПБ), номер документа, основной заголовок, место издания, издательство, год издания.

*Примеры:*

СН 2.2.4/2.1.8.562-96. Шум на рабочих местах, в помещениях жилых, общественных зданий и на территории жилой застройки. – М.: Федеральный центр госсанэпиднадзора Минздрава России, 1996.

СанПиН 2.2.2/2.4.1340-03. Гигиенические требования к персональным электронно-вычислительным машинам и организации работы. – Госсанэпиднадзор Минздрава России. – М., 2003.

СНиП 23-05-95. Естественное и искусственное освещение. – М.: Стройиздат, 1995.

НПБ 105-03. Определение категорий помещений и зданий по взрывопожарной и пожарной опасности. – М.: ВНИИПО МВД РФ, 2003.

3.8.11Сведения об информации, размещенной на электронных ресурсах удаленного доступа (сайтах), должны включать следующие данные: наименование информационного ресурса, доменное имя информационного ресурса, дату обращения.

*Примеры:*

Обучение в области качества // Металлсертификат / МИСиС. – URL: <http://www.mc.misis.ru/learning.html> (дата обращения: 12.02.2009).

Статистика: Деятельность Федерального агентства по техническому регулированию и метрологии в цифрах за 2008 год // Федеральное агентство по техническому регулированию и метрологии: официальный сайт. – URL: [http://www.gost.ru](http://www.gost.ru/) (дата обращения: 12.02.2009).

Адлер Ю.П. Восемь принципов, которые меняют мир // Металлсертификат / МИСиС. – URL: http://www.mc.misis.ru/news.html (дата обращения: 02.11.2008).

Оформить жилье в аренду // Жилищное право: актуальные вопросы законодательства: электрон. журн. – 2007. –  $N_2$  1. – URL: [http://www.gilpravo.ru](http://www.gilpravo.ru/) (дата обращения: 20.08.2007).

3.8.12 При выполнении текста в текстовом редакторе Microsoft Word для предотвращения «отрыва» индекса нормативного документа от его регистрационного номера или инициалов от фамилии при переносе на следующую строку следует вставлять специальный символ «неразрывный пробел», например Казьмин˚А.В. или А.В.˚Казьмин, ГОСТ˚12.0.003–74 (см.˚приложение [А\)](#page-37-0).

Примечание – В примере приведено изображение на экране монитора, специальный символ «неразрывный пробел» при выводе на печать невидим

# **3.9 Приложения**

3.9.1 Приложения могут включать: графический материал, таблицы не более формата A3, расчеты, описания алгоритмов и программ.

Приложение оформляют, как продолжение данной ПРС на последующих его листах;

3.9.2 В тексте ПРС на все приложения должны быть даны ссылки. Приложения располагают в порядке ссылок на них в тексте ПРС.

3.9.3 Каждое приложение следует размещать с новой страницы с указанием в центре верхней части страницы слова «ПРИЛОЖЕНИЕ».

Приложение должно иметь заголовок, который записывают с прописной буквы, отдельной строкой по центру без точки в конце.

3.9.4 Приложения обозначают прописными буквами кириллического алфавита, начиная с А, за исключением букв Ё, З, Й, О, Ч, Ъ, Ы, Ь. После слова «ПРИЛОЖЕНИЕ» следует буква, обозначающая его последовательность**.** Допускается обозначение приложений буквами латинского алфавита, за исключением букв I и O.

В случае полного использования букв кириллического или латинского алфавита допускается обозначать приложения арабскими цифрами.

Если в ПРС одно приложение, оно обозначается «ПРИЛОЖЕНИЕ А».

3.9.5 Приложения, как правило, выполняют на листах формата A4. Допускается оформление приложения на листах формата A3.

3.9.6 В приложения рекомендуется включать материалы, дополняющие текст ПРС, связанные с выполненной работы/исследования, если они не могут быть включены в основную часть

В приложения могут быть включены:

а) промежуточные математические доказательства, формулы и расчеты;

б) таблицы вспомогательных цифровых данных;

в) иллюстрации вспомогательного характера;

г) др. материалы.

Текст каждого приложения при необходимости может быть разделен на разделы, подразделы, пункты, подпункты, которые нумеруют в пределах каждого приложения. Перед номером ставится обозначение этого приложения.

3.9.7Все приложения должны быть перечислены в содержании ПРС (при наличии) с указанием их обозначений, статуса и наименования.

#### **4 Заключительные положения**

4.1 Внесение изменений и дополнений в настоящие Правила осуществляется в порядке, установленным в НИТУ «МИСиС» для ЛНА.

<span id="page-36-0"></span>4.2 Недействительность отдельных норм настоящих Правил не ведет к недействительности всего ЛНА.

# **ПРИЛОЖЕНИЕ А**

<span id="page-37-0"></span>(справочное)

# Примеры заполнения основных параметров страницы при выполнении работы в текстовом редакторе Microsoft Word

Заполнение элементов **границ поля текста** выполняют в соответствии с рисунком А.1.

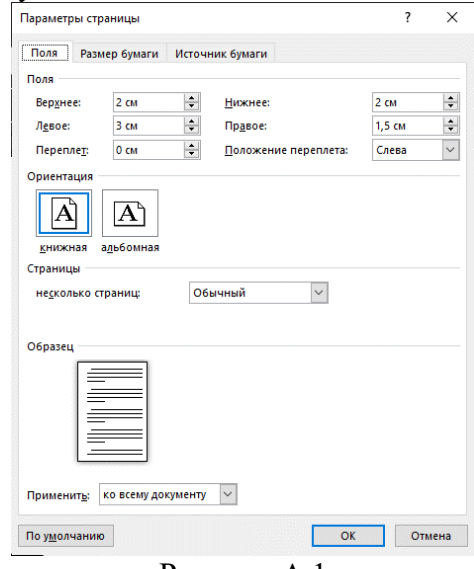

Рисунок А.1

Выбор элементов **шрифта 12 пт** в работе выполняют в соответствии с рисунком А.2.

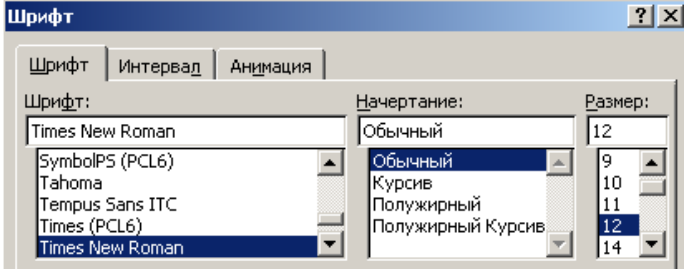

Рисунок А.2

Выбор элементов **шрифта 14 пт** в работе выполняют в соответствии с рисунком А.3.

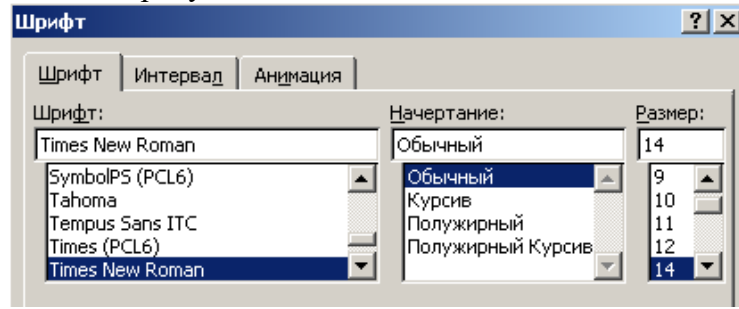

Рисунок А.3

При размере **шрифта 12 пт** элементы абзацного отступа и междустрочного интервала заполняют в соответствии с рисунком А.4.

Для активизации команды «Абзац» необходимо на стандартной панели текстового редактора Microsoft Word раскрыть категорию «Формат».

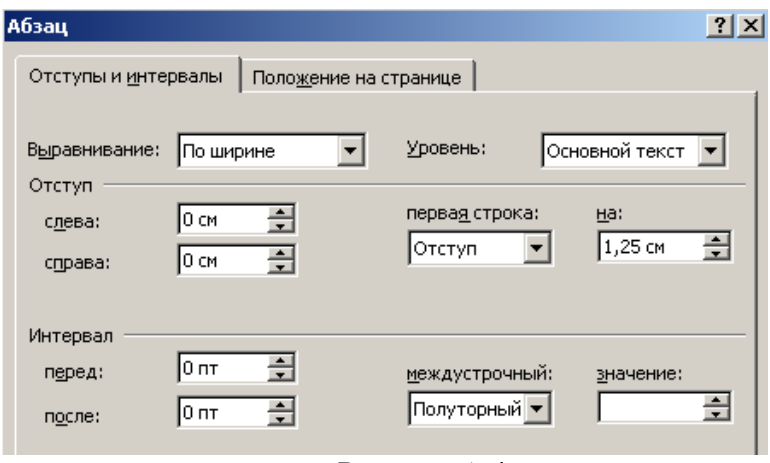

Рисунок А.4

При размере **шрифта 14 пт** элементы абзацного отступа и междустрочного интервала заполняют в соответствии с рисунком А.5.

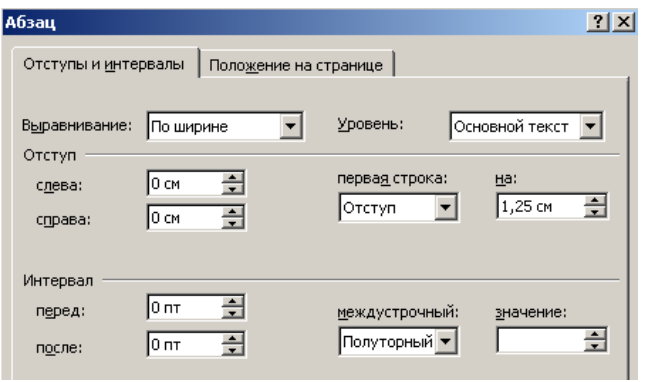

Рисунок А.5

Для предотвращения «отрыва» индекса нормативного документа от его регистрационного номера или инициалов от фамилии при переносе на следующую строку следует вставлять специальный символ «неразрывный пробел».

Чтобы вставить специальный символ «неразрывный пробел»**<sup>2</sup>** следует на стандартной панели текстового редактора Microsoft Word раскрыть категорию «Вставка», выбрать команду «Символ», в опции «Специальные символы» активизировать «Неразрывный пробел» в соответствии с рисунком А.6.

| <b>Символ</b> |              |                                                                    |                   | $?$ $\times$ |
|---------------|--------------|--------------------------------------------------------------------|-------------------|--------------|
| Символы       |              | Специальные символы                                                |                   |              |
|               | Символ:      |                                                                    | Клавиша:          |              |
|               |              | Длинное тире                                                       | Alt+Ctrl+Num -    |              |
|               |              | Короткое тире                                                      | Ctrl+Num -        |              |
|               |              | Неразрывный дефис                                                  | Ctrl+             |              |
|               | $\mathbf{r}$ | Мягкий перенос<br>Длинный пробел<br>Короткий пробел<br>1/4 пробела | Ctrl+-            |              |
|               | ۰            | Неразрывный пробел                                                 | Ctrl+Shift+Пробел |              |
|               | ©            | Авторское право                                                    | Alt+Ctrl+C        |              |
|               | ®            | Охраняемый знак                                                    | Alt+Ctrl+R        |              |
|               | <b>TM</b>    | Товарный знак                                                      | Alt+Ctrl+T        |              |
|               | ş            | Параграф                                                           |                   |              |
|               |              | Абзац                                                              |                   |              |

Рисунок А.6

 $\overline{a}$ 

**<sup>2</sup>** Специальный символ «неразрывный пробел» при выводе страницы на печать невидим.

# **ПРИЛОЖЕНИЕ Б (обязательное)**

<span id="page-40-0"></span>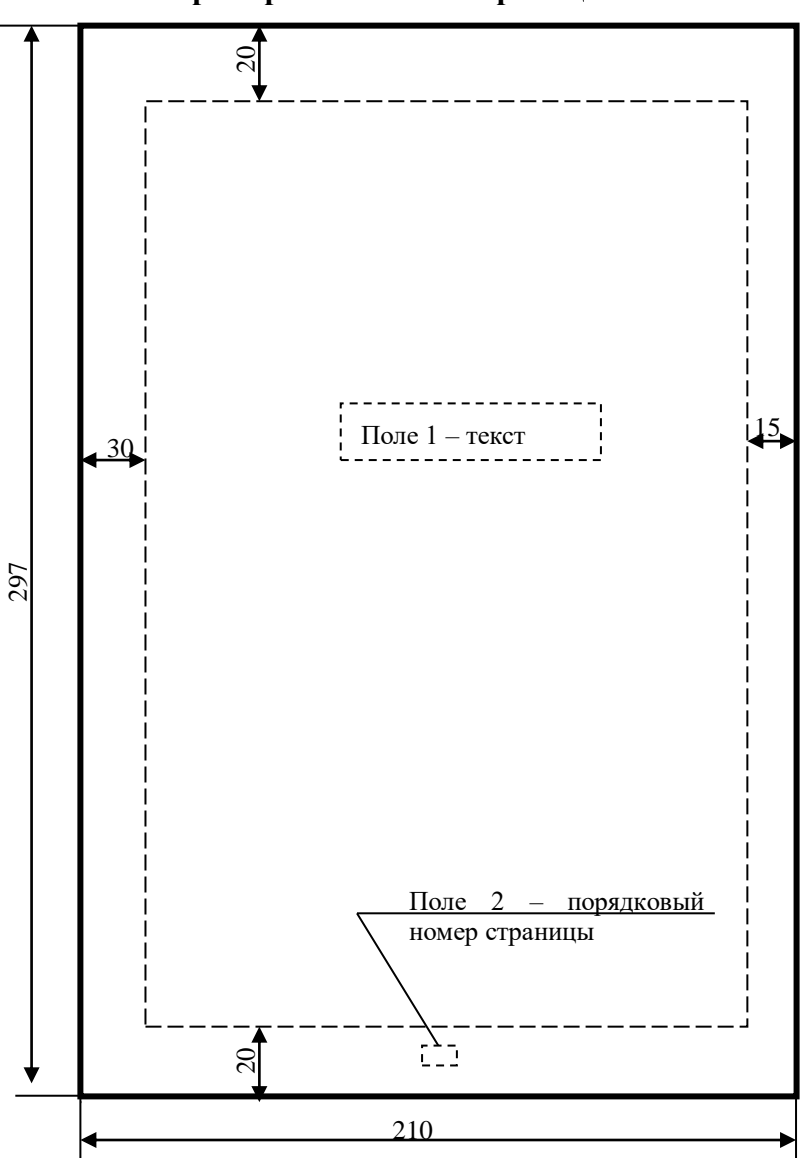

**Пример заполнения страницы**

*Рисунок Б.1*

# ПРИЛОЖЕНИЕ В Форма титульного листа домашнего задания

### <span id="page-41-0"></span>МИНИСТЕРСТВО НАУКИ И ВЫСШЕГО ОБРАЗОВАНИЯ РОССИЙСКОЙ ФЕЛЕРАЦИИ **ВЫКСУНСКИЙ ФИЛИАЛ** ФЕДЕРАЛЬНОГО ГОСУДАРСТВЕННОГО АВТОНОМНОГО ОБРАЗОВАТЕЛЬНОГО УЧРЕЖДЕНИЯ ВЫСШЕГО ОБРАЗОВАНИЯ «Национальный исследовательский технологический университет «МИСиС» (Выксунский филиал НИТУ «МИСиС»)

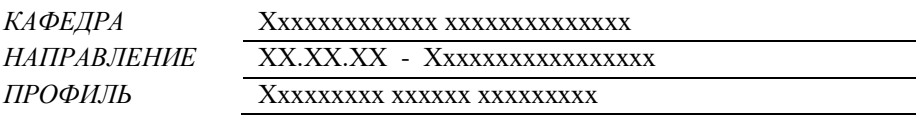

# ДОМАШНЕЕ ЗАДАНИЕ по дисциплине

на тему: Студент(ка) ак. группы аббревиатура подпись И.О. Фамилия Оценка с учетом зашиты лата Преподаватель полпись И.О. Фамилия

Выкса 202

# **ПРИЛОЖЕНИЕ Г Форма титульного листа лабораторной работы**

### МИНИСТЕРСТВО НАУКИ И ВЫСШЕГО ОБРАЗОВАНИЯ РОССИЙСКОЙ ФЕДЕРАЦИИ ВЫКСУНСКИЙ ФИЛИАЛ ФЕДЕРАЛЬНОГО ГОСУДАРСТВЕННОГО АВТОНОМНОГО ОБРАЗОВАТЕЛЬНОГО УЧРЕЖДЕНИЯ ВЫСШЕГО ОБРАЗОВАНИЯ **«Национальный исследовательский технологический университет «МИСиС» (Выксунский филиал НИТУ «МИСиС»)**

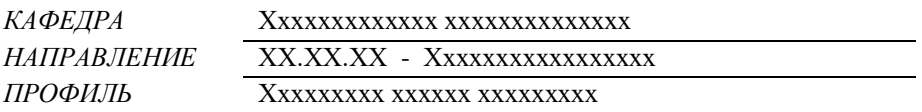

# **ЛАБОРАТОРНАЯ РАБОТА по дисциплине**

**на тему**:\_\_\_\_\_\_\_\_\_\_\_\_\_\_\_\_\_\_\_\_\_\_\_\_\_\_\_\_\_\_\_\_\_\_\_\_\_\_\_\_\_\_\_\_\_\_\_\_\_\_\_\_\_

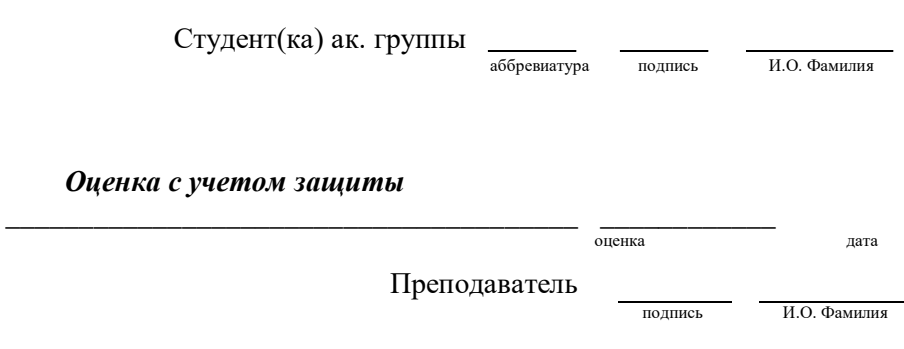

**Выкса 202\_**

### ПРИЛОЖЕНИЕ Д Форма титульного листа реферата

### <span id="page-43-0"></span>МИНИСТЕРСТВО НАУКИ И ВЫСШЕГО ОБРАЗОВАНИЯ РОССИЙСКОЙ ФЕДЕРАЦИИ **ВЫКСУНСКИЙ ФИЛИАЛ** ФЕЛЕРАЛЬНОГО ГОСУЛАРСТВЕННОГО АВТОНОМНОГО ОБРАЗОВАТЕЛЬНОГО УЧРЕЖДЕНИЯ ВЫСШЕГО ОБРАЗОВАНИЯ «Национальный исследовательский технологический **VHHBeDCHTeT «МИСИС»** (Выксунский филиал НИТУ «МИСиС»)

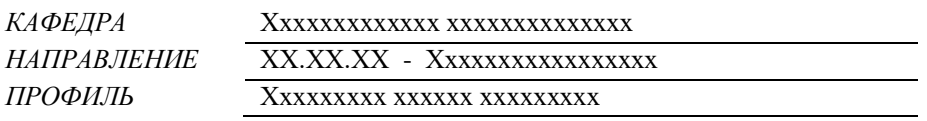

# **PEOEPAT** по лисциплине

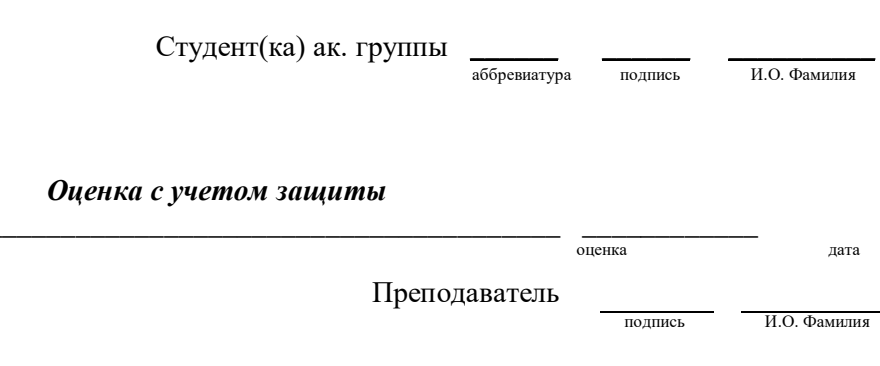

**Выкса** 202

#### ПРИЛОЖЕНИЕ Е

(обязательное)

#### Форма титульного листа курсовой работы

МИНИСТЕРСТВО НАУКИ И ВЫСШЕГО ОБРАЗОВАНИЯ РОССИЙСКОЙ ФЕЛЕРАЦИИ  $\begin{minipage}{0.03\textwidth} \begin{tabular}{l} \textbf{B} & \textbf{B} &$ «Национальный исследовательский технологический университет «МИСиС» (Выксунский филиал НИТУ «МИСиС»)  $\boxed{+}$ 

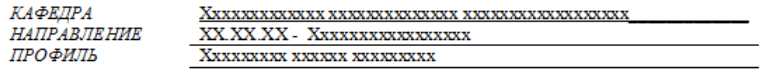

 $\Box$ 

# КУРСОВАЯ РАБОТА

по дисциплине

на тему:

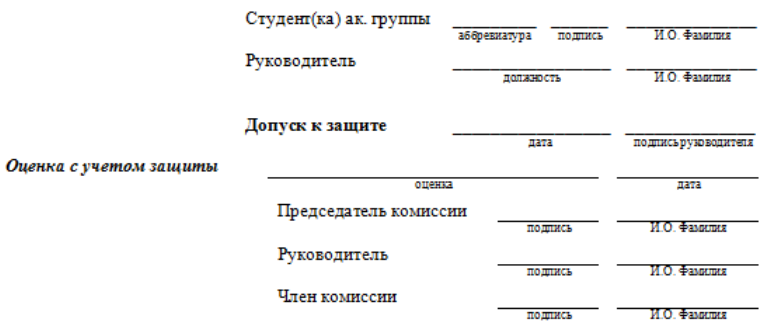

# **ПРИЛОЖЕНИЕ Ж**

#### (рекомендуемое)

#### **Форма титульного листа задания на курсовую работу**

МИНИСТЕРСТВО НАУКИ И ВЫСШЕГО ОБРАЗОВАНИЯ РОССИЙСКОЙ ФЕДЕРАЦИИ ВЫКСУНСКИЙ ФИЛИАЛ

**EDITORY IN THE HATEL TERM**<br>FEIEPA JIM OD TOCY JAPCTEE HHOTO ABTOHOMHOTO OSPA3OBATE JIM OTO YYPE KIJEHMA BIJCIJIE TO OSPA3OBAHMA «Национальный исследовательский технологический университет «МИСиС» (Выксунский филиал НИТУ «МИСиС»)

#### **УТВЕРЖЛАЮ**

КАФЕДРА **HAITPARITE HUE** 

XXXXXXXX XXXXXXXX XX.XX.XX

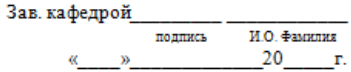

#### ЗАДАНИЕ на выполнение курсовой работы

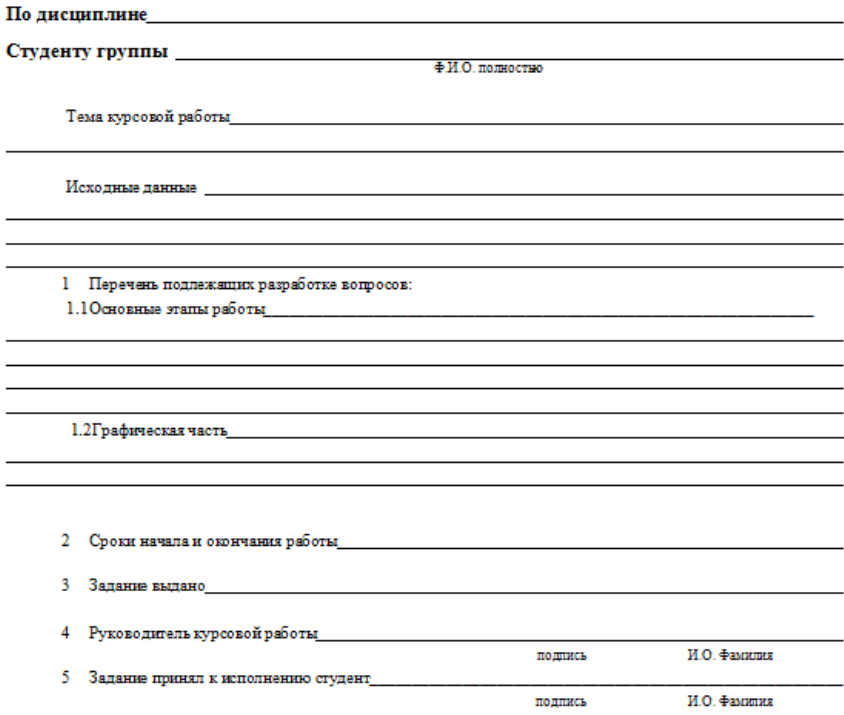

#### ПРИЛОЖЕНИЕ И

(обязательное)

#### Форма титульного листа на курсовой проект

МИНИСТЕРСТВО НАУКИ И ВЫСШЕГО ОБРАЗОВАНИЯ РОССИИСКОИ ФЕЛЕРАЦИИ МИНИСТЕР СТВО И И ИЗИН ВЫКСУНСКИЙ ФИЛИАЛ ОССИРСКОЙ ФЕДЕРАЛЬНОГОСУДАРСТВЕННОГО АВТОНОМИРОГО ОБРАЗОВАНИЯ ВЫСШЕГО ОБРАЗОВАНИЯ

«Национальный исследовательский технологический университет «МИСиС» (Выксунский филиал НИТУ «МИСиС»)

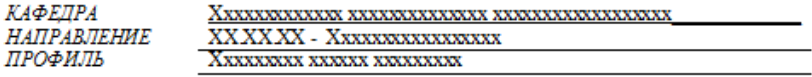

# КУРСОВОЙ ПРОЕКТ

по дисциплине

на тему: по после по после по после по после по после по после по после по после по после по после по после п

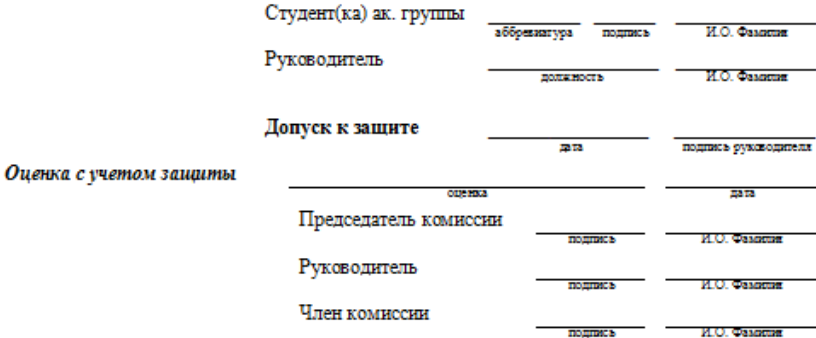

# ПРИЛОЖЕНИЕ К

#### (рекомендуемое)

#### Форма титульного листа залания на курсовой проект

МИНИСТЕРСТВО НАУКИ И ВЫСШЕГО ОБРАЗОВАНИЯ РОССИЙСКОЙ ФЕДЕРАЦИИ 

«Национальный исследовательский технологический университет «МИСиС» (Выксунский филиал НИТУ «МИСиС»)

**УТВЕРЖДАЮ** 

 $\begin{array}{lll}\n\text{K4}\oplus \text{EAPA} & \text{Xxxxxxxxx} & \text{XXXxx} & \text{3as.} \text{ka}\oplus \text{e\text{mpo}\#} \\
\text{HATPAB} \text{TE} & \text{HATPAB} & \text{XXXX} & \text{XX} & \text{MATPAB} & \text{H2} & \text{H3} \\
\text{H3} & \text{H4} & \text{H5} & \text{H5} & \text{H5} & \text{H6} & \text{H7} \\
\text{H5} & \text{H6} & \text{H7} & \text{H8} & \text{H8} & \text{H8} & \$ подпись И.О. Фамилия  $\rightarrow$  20  $\rightarrow$  7.

#### ЗАЛАНИЕ на выполнение курсового проекта

По дисциплине по после по после по после по после по после по после по после по после по после по по

Студенту группы <u>ф ИОлопностью</u>

Тема курсового проекта по последник по проекта по проекта по проекта по проекта по проекта по проекта по проекта

Исходные данные (в том числе проектная и технологическая документация и основная дитература).

1 Перечень подлежащих разработке вопросов: 1.1. Проектные решения технического характера

1.2. Расчетная часть

1.3. Вопросы организационного, экономического и социального характера \_\_\_\_\_\_\_\_\_\_\_

1.4. Графическая часть политика и политика и политика и политика и политика и политика и политика и политика

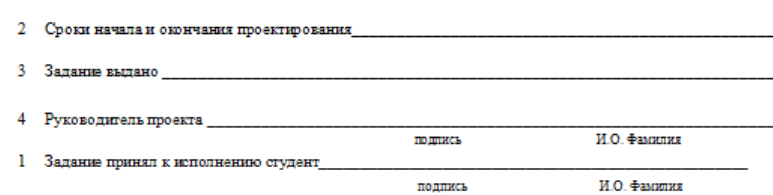

# ПРИЛОЖЕНИЕ Л

#### Форма титульного листа отчета по учебной практике

МИНИСТЕРСТВО НА УКИ И ВЫСШЕГО ОБРАЗОВАНИЯ РОССИЙСКОЙ ФЕДЕРАЦИИ МИНИСТЕРСТВО НА УКИ И ВЫКСУНСКИЙ ФИЛИАЛ<br>ВЫКСУНСКИЙ ФИЛИАЛ<br>ФЕДЕРАЛЬНОГО ГОСУДАРСТВЕННОГО АВТОНОМНОГО ОБРАЗОВАТЕЛЬНОГО УЧРЕЖДЕНИЯ ВЫСШЕГО ОБРАЗОВАНИЯ «Национальный исследовательский технологический университет «МИСиС» (Выксунский филиал НИТУ «МИСиС») 

КАФЕЛРА **НАПРАВЛЕНИЕ** ПРОФИЛЬ

# **ОТЧЕТ**

# **ПО УЧЕБНОЙ ПРАКТИКЕ**

(по получению первичных профессиональных умений)

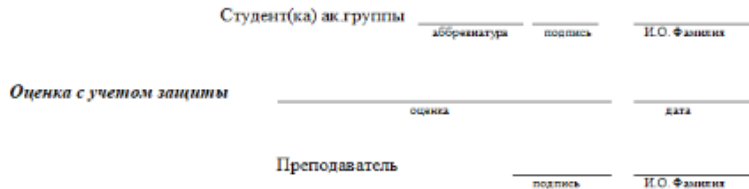

# ПРИЛОЖЕНИЕ М

#### Форма титульного листа отчета по производственной практике

МИНИСТЕРСТВО НАУКИ И ВЫСШЕГО ОБРАЗОВАНИЯ РОССИЙСКОЙ ФЕДЕРАЦИИ - ВЫКСУНСКИЙ ФИЛИАЛ<br>ФЕДЕРАЛЬНОГО ГОСУДАРСТВЕННОГО АВТОСУНСКИЙ ФИЛИАЛ<br>ФЕДЕРАЛЬНОГО ГОСУДАРСТВЕННОГО АВТОНОМНОГО ОБРАЗОВАТЕЛЬНОГО УЧРЕЖДЕНИЯ ВЫСШЕГО ОБРАЗОВАНИЯ «Национальный исследовательский технологический университет «МИСиС» (Выксунский филиал НИТУ «МИСиС»)

КАФЕЛРА **НАПРАВЛЕНИЕ** ПРОФИЛЬ

#### **ОТЧЕТ**

# ПО ПРОИЗВОДСТВЕННОЙ ПРАКТИКЕ

(по получению профессиональных умений и опыта профессиональной

деятельности)

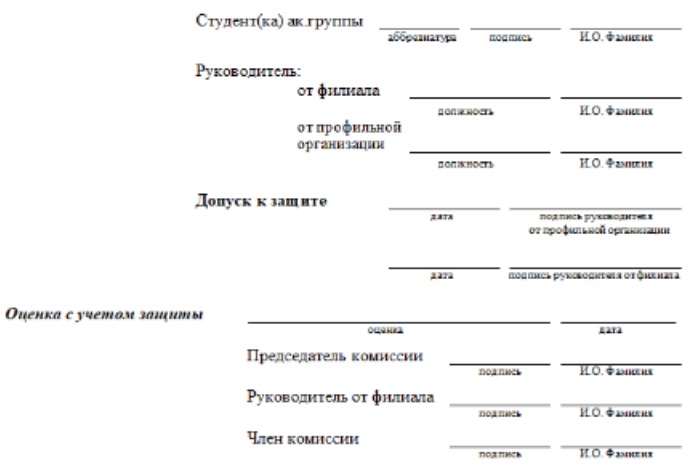

Выкса 202

## ПРИЛОЖЕНИЕ Н

#### Форма титульного листа отчета по преддипломной практике

МИНИСТЕРСТВО НА УКИ И ВЫСШЕГО ОБРАЗОВАНИЯ РОССИЙСКОЙ ФЕЛЕРАЦИИ ВЫКСУНСКИЙ ФИЛИАЛ ФЕДЕРАЛЬНОГО ГОСУДАРСТВЕННОГО АВТОНОМНОГО ОБРАЗОВАТЕЛЬНОГО УЧРЕЖДЕНИЯ ВЫСШЕГО ОБРАЗОВАНИЯ «Национальный исследовательский технологический университет «МИСиС» (Выксунский филиал НИТУ «МИСиС»)

КАФЕЛРА **НАПРАВЛЕНИЕ** ПРОФИЛЬ

### **ОТЧЕТ**

# ПО ПРЕДДИПЛОМННОЙ ПРАКТИКЕ

(для выполнения выпускной квалификационной работы)

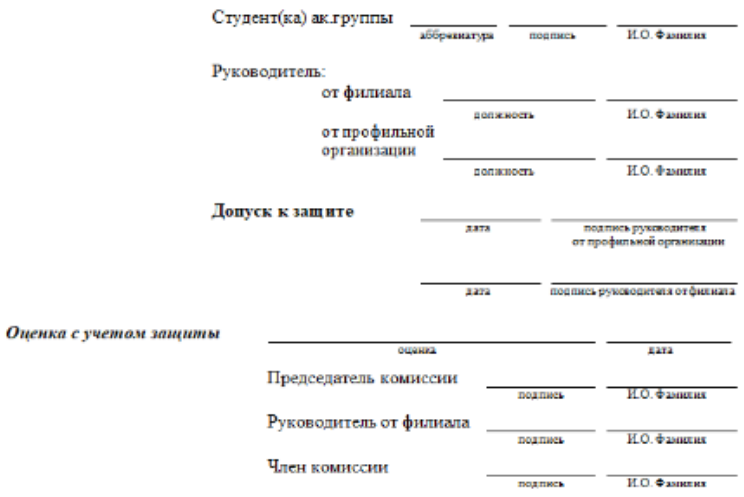

# ПРИЛОЖЕНИЕ П

#### Форма титульного листа отчета НИР

МИНИСТЕРСТВО НАУКИ И ВЫСШЕГО ОБРАЗОВАНИЯ РОССИЙСКОЙ ФЕЛЕРАЦИИ 

«Национальный исследовательский технологический университет «МИСиС» (Выксунский филиал НИТУ «МИСиС»)

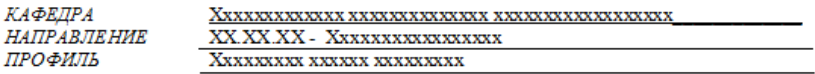

# **ОТЧЕТ** О НАУЧНО-ИССЛЕДОВАТЕЛЬСКОЙ РАБОТЕ

на тему: Политина и при политина и при политина и при политина и при политина и при политина и при политина и

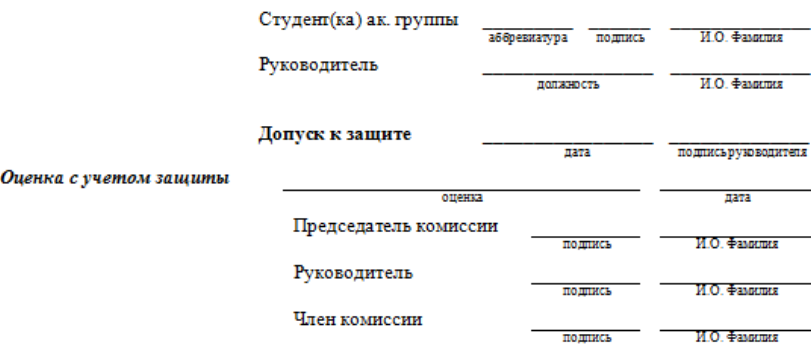

Выкса 202

### ПРИЛОЖЕНИЕ Р

(рекомендуемое)

Форма титульного листа залания на НИР

МИНИСТЕРСТВО НАУКИ И ВЫСШЕГО ОБРАЗОВАНИЯ РОССИЙСКОЙ ФЕЛЕРАЦИИ ВЫК СУНСКИЙ ФИЛИАЛ<br>ФЕДЕРАЛЬНОГО ГОСУДАРСТВЕННОГО АВТОНОМНОГО ОБРАЗОВАТЕЛЬНОГО УЧРЕЖДЕНИЯ ВЫСШЕГО ОБРАЗОВАНИЯ

«Национальный исследовательский технологический университет «МИСиС» (Выксунский филиал НИТУ «МИСиС»)

**УТВЕРЖДАЮ** 

**КАФЕЛРА** КАФЕДРА<br>НАПРАВЛЕНИЕ

XXXXXXXX XXXXXXX XX.XX.XX

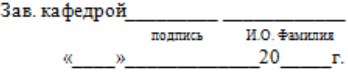

#### ЗАДАНИЕ на выполнение научно-исследовательской работы

Студенту группы Постанов Студенту Группы Станов Станов Станов Станов Станов Станов Станов Станов Станов Станов

Исходные данные последников по последников и последников и последников и последников и последников и последников

1 Основные этапы исследования

2. Основная аппаратура и установки

3 Срок представления научно-исследовательской работы руководителю

4 Срок защиты научно-исследовательской работы

5 Руководитель научно-исследовательской работы

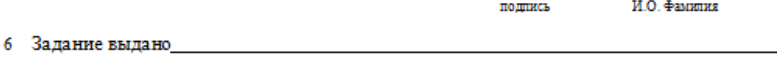

7 Задание принял к исполнению студент<br>подпись и 0. Фамили

*Чередников Владимир Алексеевич Лукоянова Светлана Михайловна Фортунатов Александр Николаевич Холодова Наталья Валерьевна*

# ПРАВИЛА

оформления письменных работ мероприятий текущего контроля успеваемости, промежуточной аттестации (заданий контроля самостоятельной работы студентов, отчетов по практикам, курсовых работ/проектов, научно-исследовательских работ)

Составление и компьютерная верстка *М.Д. Епифанова*

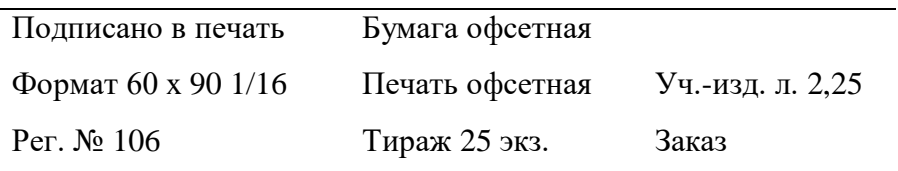

Выксунский филиал ФГАОУ ВО НИТУ «МИСиС» 607036 р.п. Шиморское, Выксунского района, Нижегородской обл., ул.Калинина, 206, тел.: 4-11-00

Издательство РИО ВФ МИСиС 607036 р.п. Шиморское, Выксунского района, Нижегородской обл., ул.Калинина, 206, тел: 4-08-73

Отпечатано в типографии ОАО «ВыксаПолиграфИздат» 607060 г. Выкса. ул. Островского, 10, тел: 9-34-22.